How to develop your first cloud-native Applications with Java

Niklas Heidloff Developer Advocate, IBM @nheidloff

Harald Uebele Developer Advocate, IBM @Harald\_U

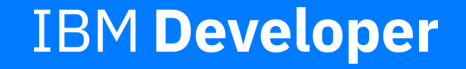

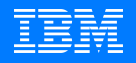

### Once upon a time ...

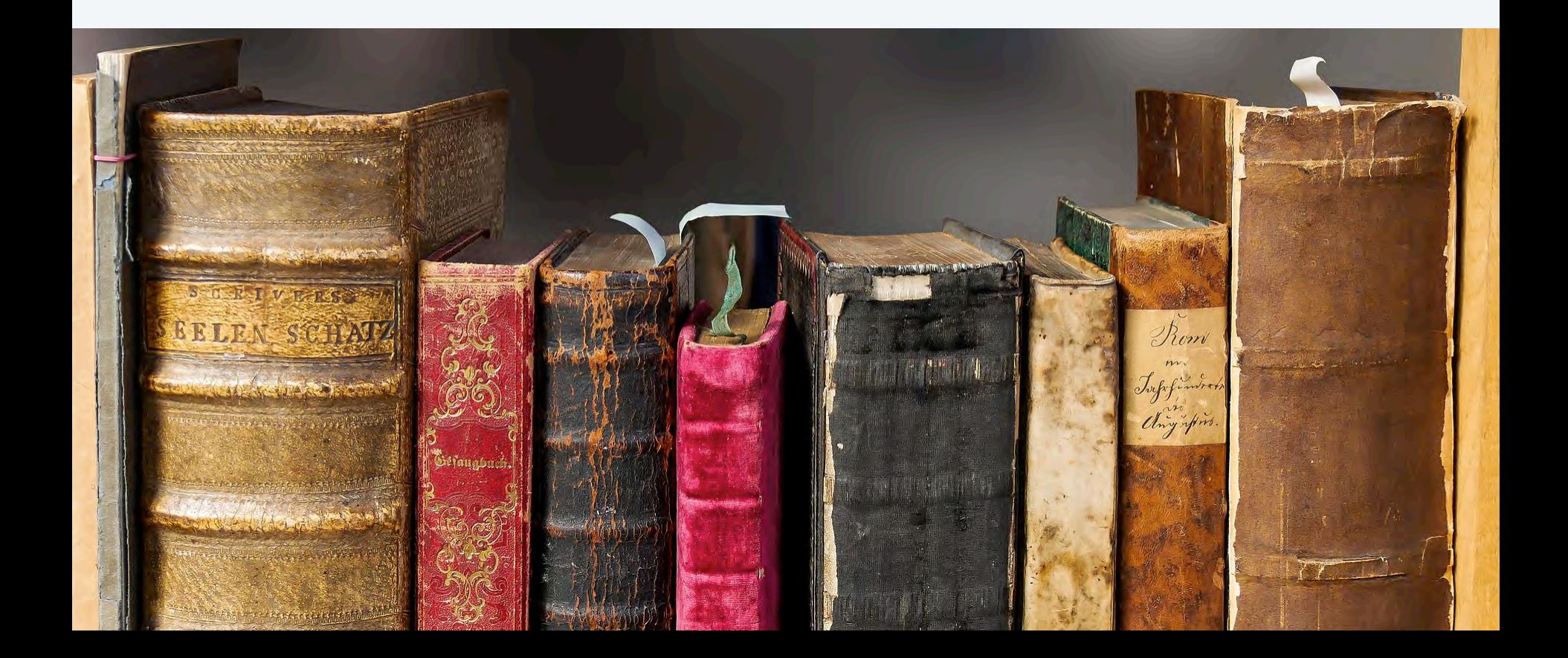

### "Never not be afraid"

Grug Crood Beginning of 'The Croods'

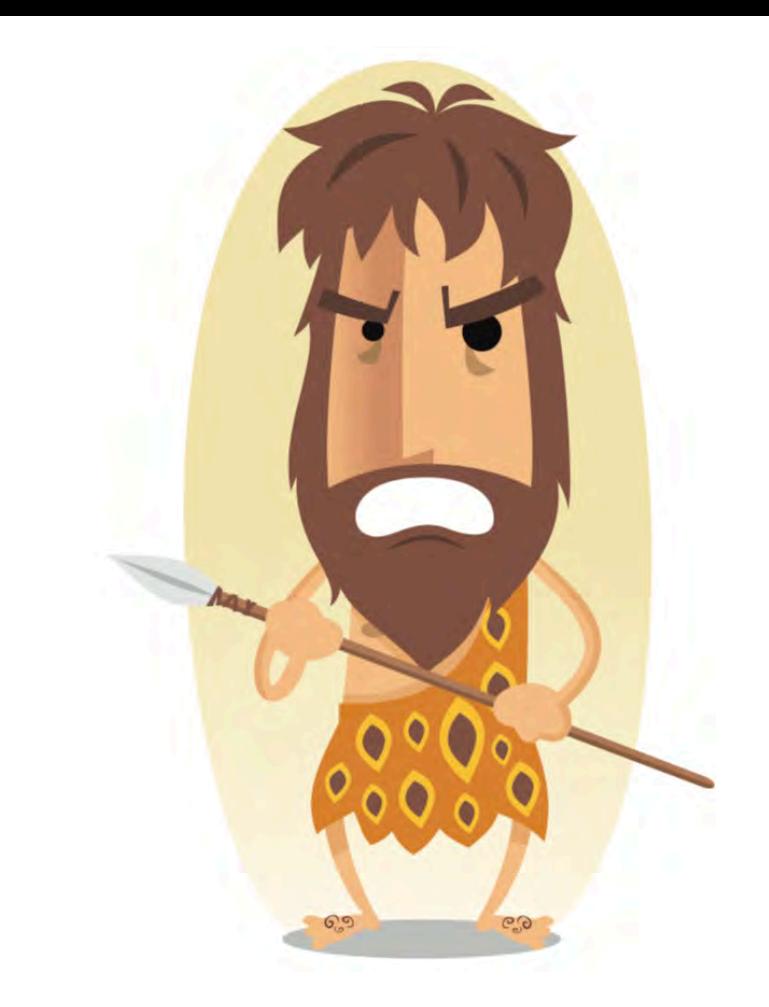

"Microservices are a software development technique [...] that structures an application as a collection of loosely coupled services."

Wikipedia

## What are cloud-native Applications?

**Elasticity** 

 $\rightarrow$  App stays responsive

Continuous delivery

→ DevOps

### New Options → New Challenges

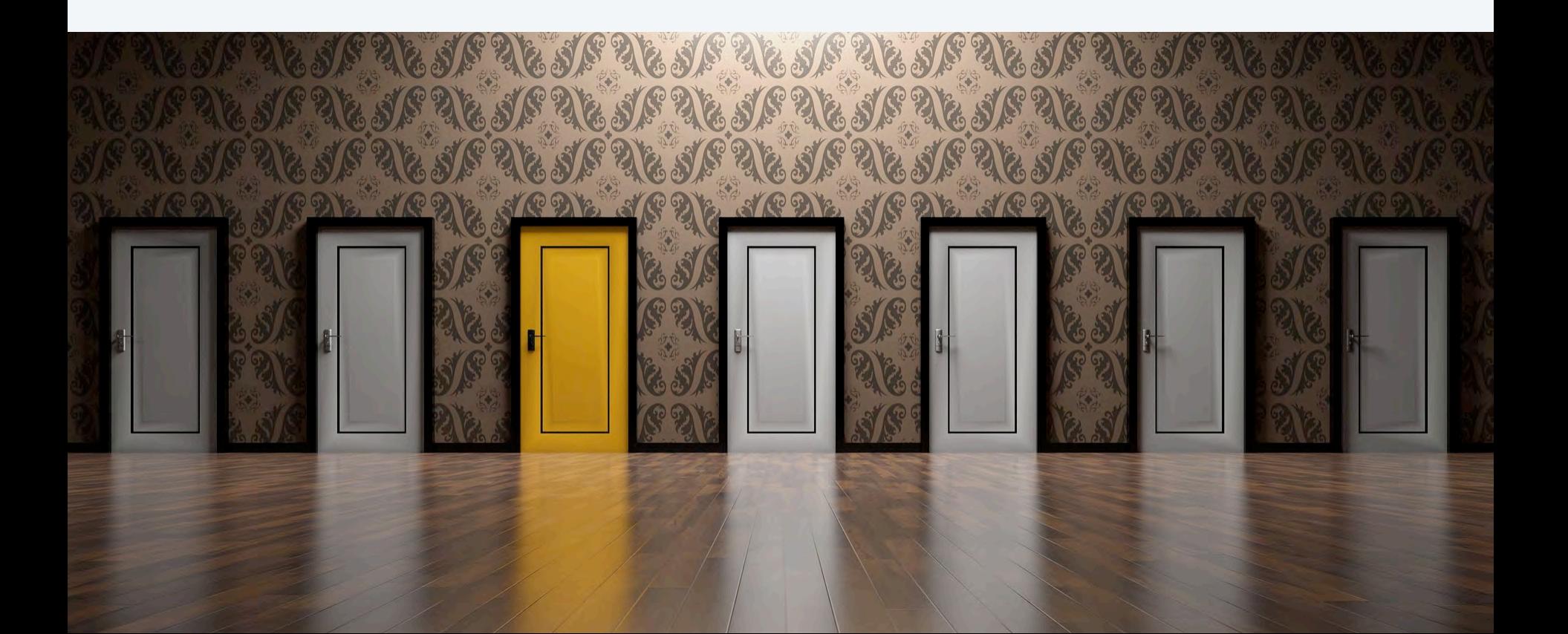

"A container image is a lightweight, standalone, executable package of software that includes everything needed to run an application."

docker.com

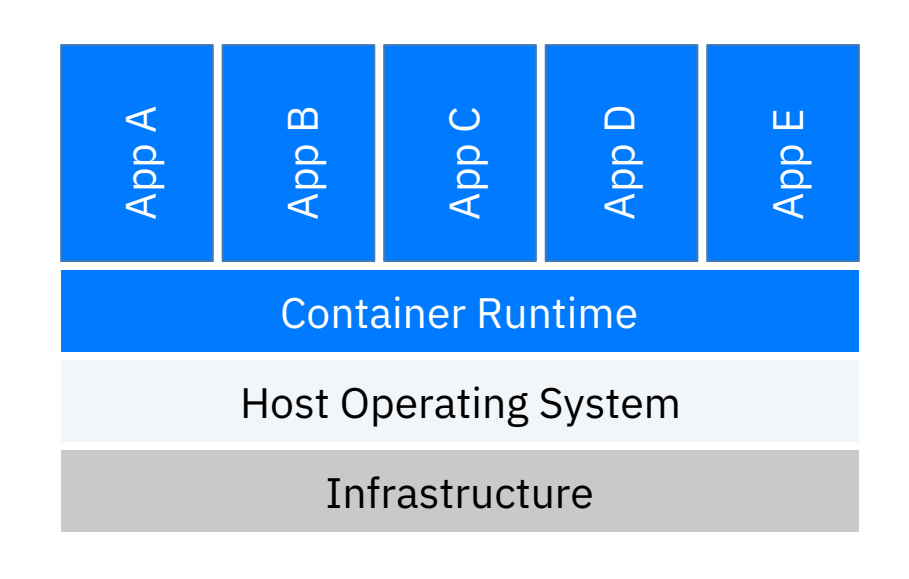

#IBMDeveloper github.com/nheidloff/cloud-native-starter

### "I'm a caveman. Can you explain containers so that I understand it?"

Grug Crood Caveman learning microservices

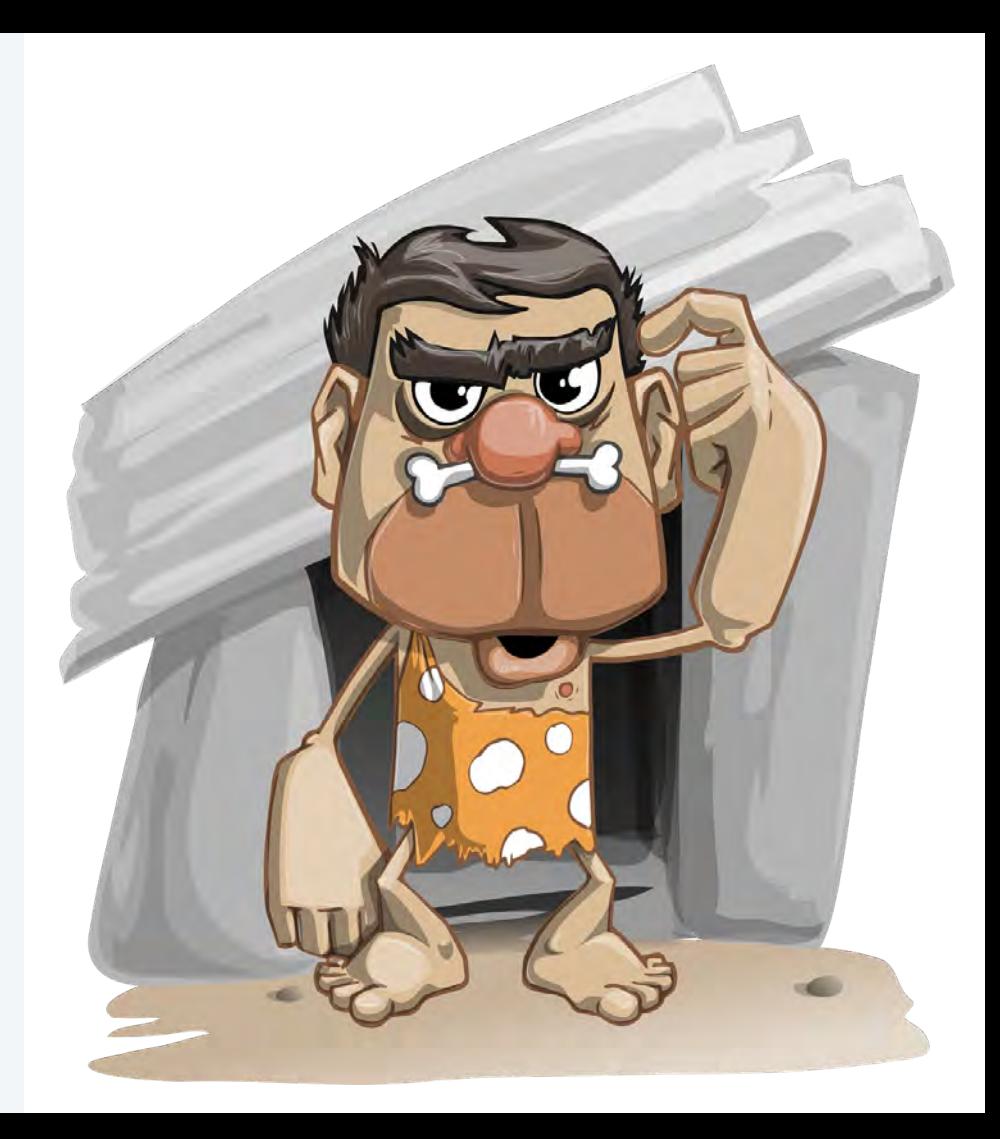

@nheidloff @Harald\_U

### Portable Containers

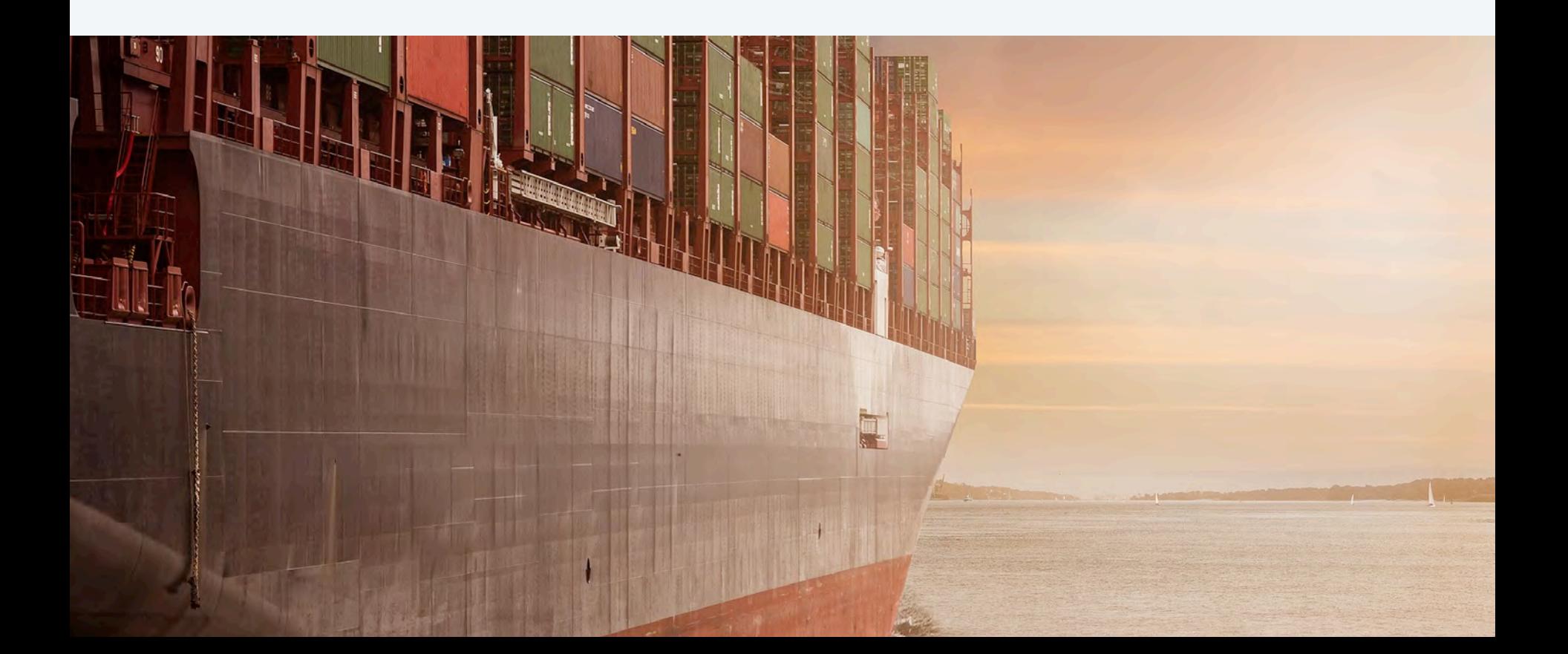

### Java Image

#### **Open source stack**

OpenJ9 0.12.1

OpenJDK 8u202-b08 from AdoptOpenJDK

Open Liberty 18.0.0.4

MicroProfile 2.1

#### **Dockerfile**

FROM openliberty/open-liberty:microProfile2-java8-openj9

COPY liberty/server.xml /config/

ADD target/articles.war /config/dropins/

@nheidloff @Harald\_U

#IBMDeveloper github.com/nheidloff/cloud-native-starter

"Kubernetes (K8s) is an opensource system for automating deployment, scaling, and management of containerized applications."

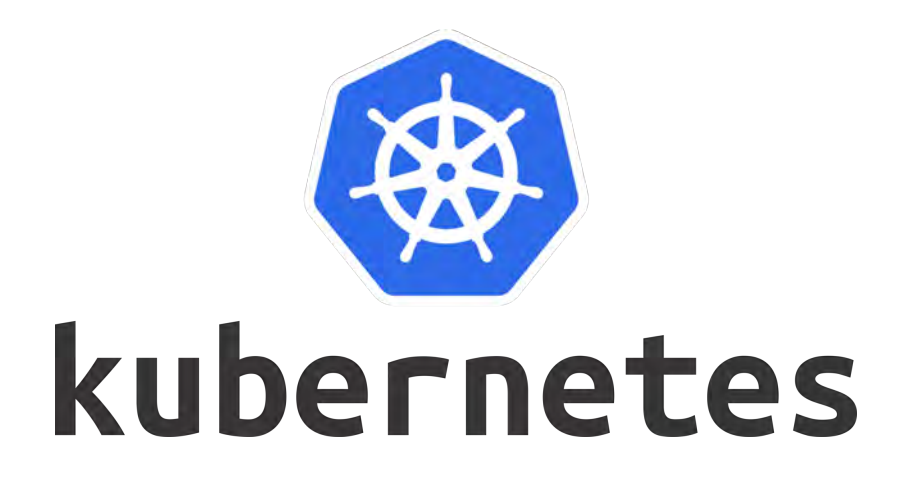

kubernetes.io

### "When a container contains everything to run a microservice, why do I need Kubernetes?"

Grug Crood Caveman learning microservices

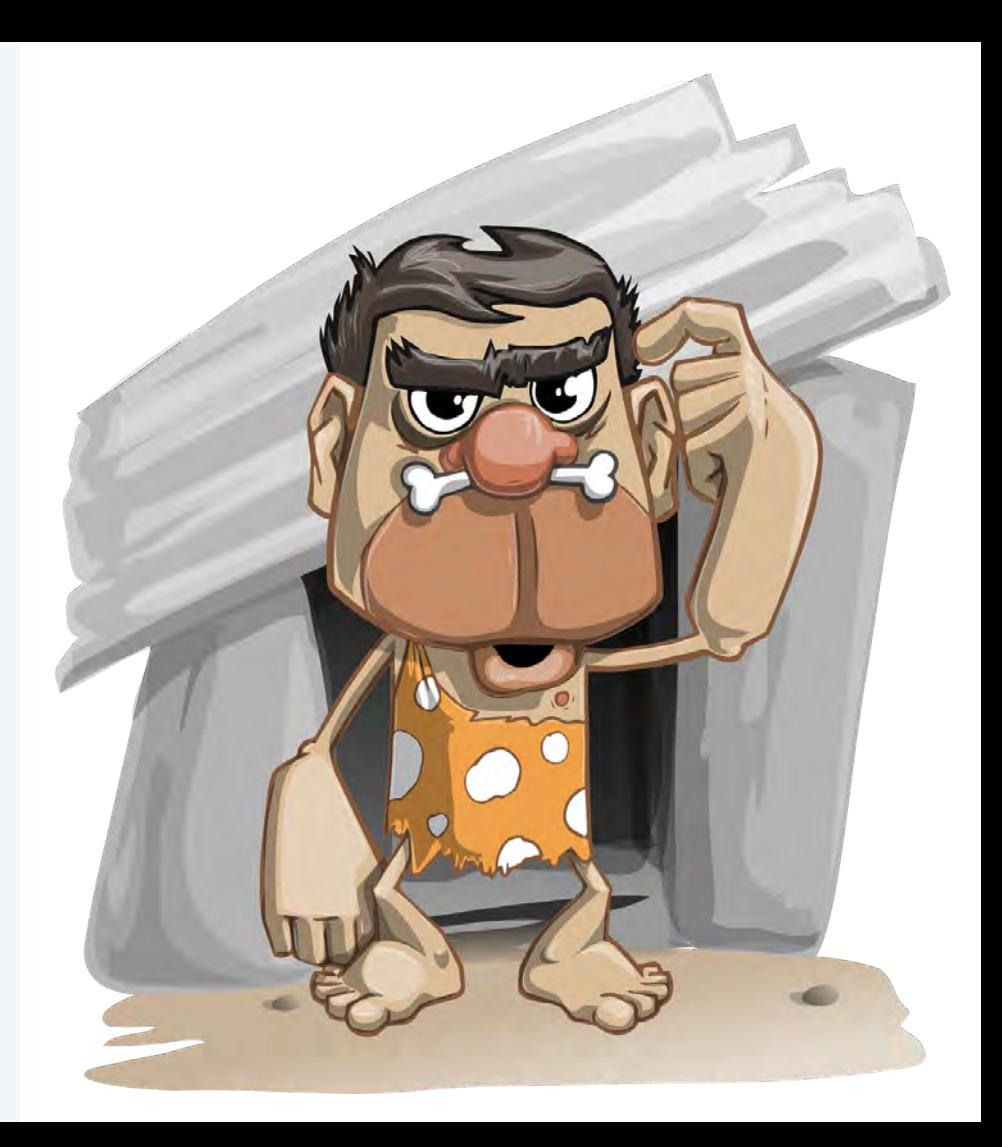

@nheidloff @Harald\_U

### Example Application

#### **Cloud Native Starter**

user@demo.email

#### **Articles**

**Title** 里

Debugging Microservices running in Kubernetes **Dockerizing Java MicroProfile Applications** Install Istio and Kiali on IBM Cloud or Minikube Three awesome TensorFlow.js Models for Visual Recognition **Blue Cloud Mirror Architecture Diagrams** 

Author  $\sum_{i=1}^{n}$ **Niklas Heidloff Niklas Heidloff Harald Uebele Niklas Heidloff Niklas Heidloff** 

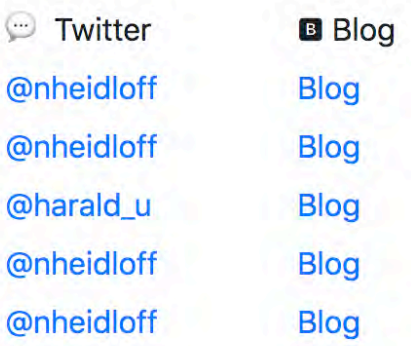

### Example Application – REST APIs

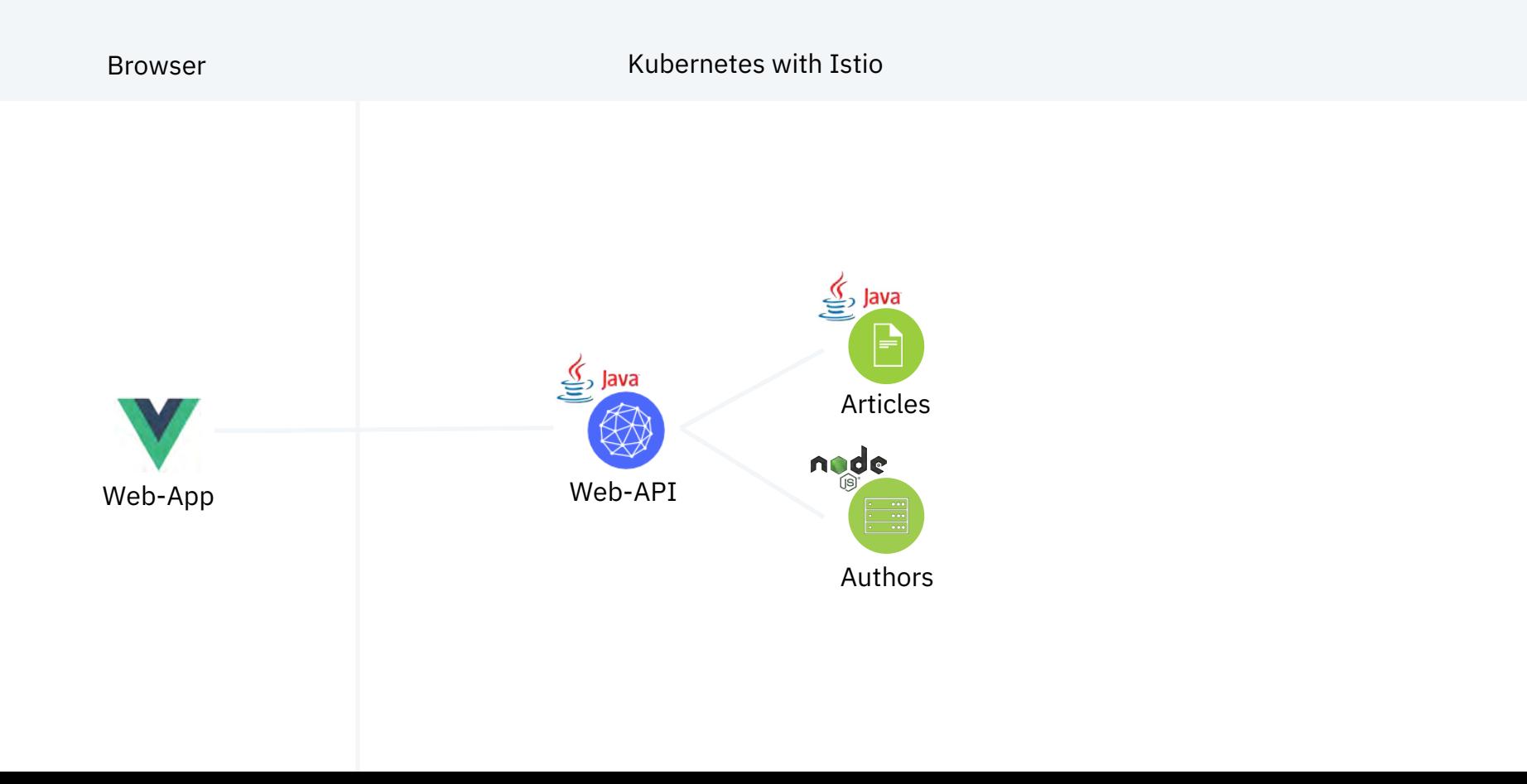

### Exposing REST APIs

#### **JAX-RS**

Java API for RESTful Web Services

#### **GetArticles.java**

#### **@RequestScoped**

 $\theta$ Path $(''/v1'')$  $\omega$ PopenAPIDefinition(info =  $\omega$ Info(title = "Web-API Service",  $version = "1.0", description = "Web-API Service APIs")$ public class GetArticles {

#### **@Inject** com.ibm.webapi.business.Service service;

#### **GGET**

```
(@Path("/getmultiple")
@Produces(MediaType.APPLICATION_JSON)
\thetaAPIResponses (value = {
   \alphaAPIResponse(responseCode = "200",
      description = "Get most recently added articles".content = @Content(mediaType = "application/json",schema = @Schema(type = SchemaType.ARRAY,implementation = Article.class)),
    \alphaAPIResponse(responseCode = "500",
      description = "Internal service error")}
@Operation(summary = "Get most recently added articles",description = "Get most recently added articles")public Response getArticles() {
```
### Exposing REST APIs

**Open API** (formerly Swagger)

API description format for REST APIs

#### **GetArticles.java**

```
@RequestScoped
```
 $\theta$ Path $(''/v1'')$  $\omega$ PopenAPIDefinition(info =  $\omega$ Info(title = "Web-API Service",  $version = "1.0", description = "Web-API Service APIs")$ public class GetArticles {

**@Inject** com.ibm.webapi.business.Service service;

```
GGET
(@Path("/getmultiple")
@Produces(MediaType.APPLICATION_JSON)
\thetaAPIResponses (value = {
    \alphaAPIResponse(responseCode = "200",
      description = "Get most recently added articles",content = @Content(mediaType = "application/json",schema = @Schema(type = SchemaType.ARRAY,implementation = Article.class)),
   \alphaAPIResponse(responseCode = "500",
      description = "Internal service error")}
@Operation(summary = "Get most recently added articles",
 description = "Get most recently added articles")public Response getArticles() {
```
### Exposing REST APIs

**Open API** (formerly Swagger)

API description format for REST APIs

@nheidloff @Harald\_U

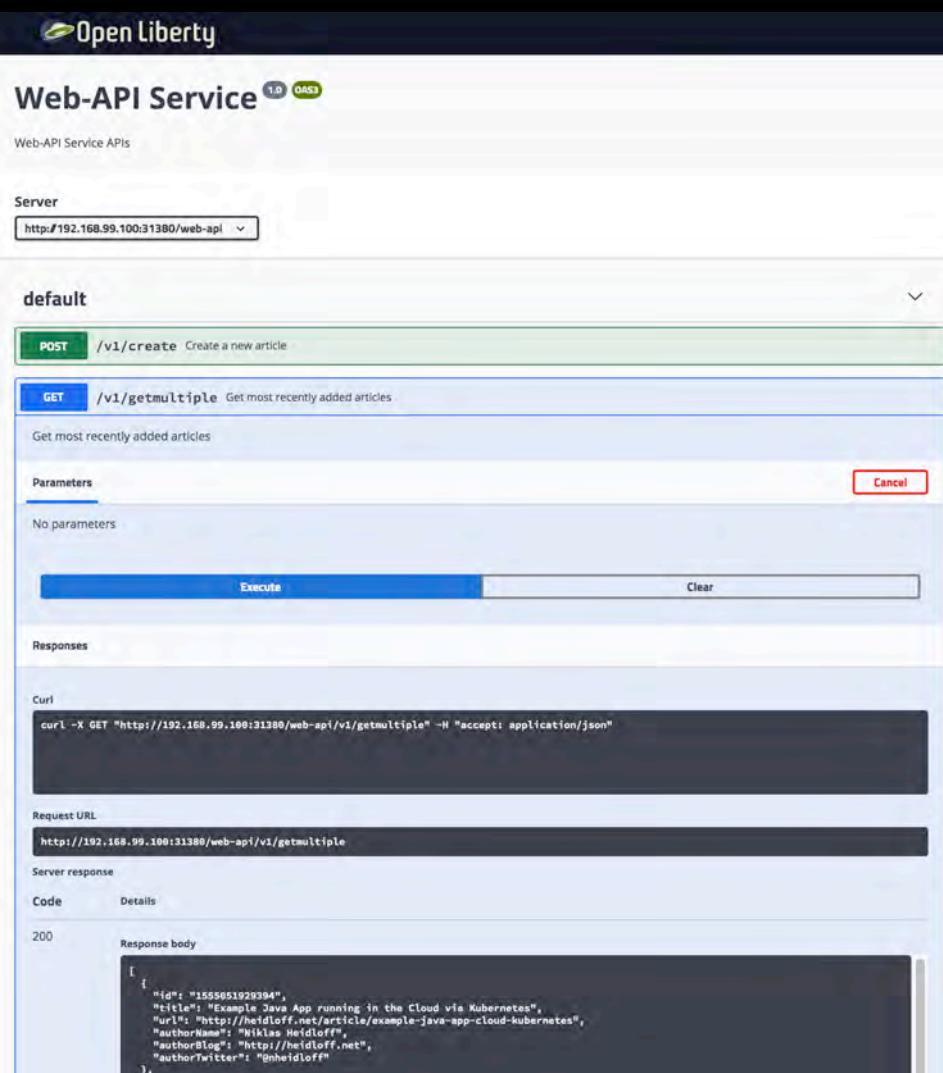

### Consuming REST APIs

#### **MicroProfile Rest Client**

Type-safe approach to invoke RESTful services

#### @nheidloff @Harald\_U

#### **AuthorsService.java**

@RegisterProvider(ExceptionMapperArticles.class) public interface AuthorsService {

**GGET** @Produces(MediaType.APPLICATION\_JSON) public Author getAuthor(String name) throws NonexistentAuthor;

#### **AuthorsServiceDataAccess.java**

public class AuthorsServiceDataAccess implements AuthorsDataAccess { public AuthorsServiceDataAccess() {}

static final String BASE\_URL = "http://authors:3000/api/v1/";

```
public Author getAuthor(String name) throws NoConnectivity, NonexistentAuthor {
 try<sub>f</sub>name = URLEncoder.encode(name, "UTF-8").replace("+", "%20");
   URL apiUrl = new URL(BASE URL + "getauthor?name=" + name);
   AuthorsService customRestClient;
    customRestClient = RestClientBuilder.newBuilder().baseUrl(apiUrl)
        .reqister(ExceptionMapperAuthors.class).build(AuthorsService.class);
   Author output = customRestClient.getAuthor(name);
    return output;
 } catch (NonexistentAuthor e) {
   e.printStackTrace();
   throw new NonexistentAuthor(e);
 } catch (Exception e) {
    throw new NoConnectivity(e);
```
### Consuming REST APIs

#### **MicroProfile Rest Client**

Type-safe approach to invoke RESTful services

#### @nheidloff @Harald\_U

#### **AuthorsService.java**

@RegisterProvider(ExceptionMapperArticles.class) public interface AuthorsService {

```
GGET
@Produces(MediaType.APPLICATION_JSON)
public Author getAuthor(String name) throws NonexistentAuthor;
```
#### **AuthorsServiceDataAccess.java**

public class AuthorsServiceDataAccess implements AuthorsDataAccess { public AuthorsServiceDataAccess() {}

static final String BASE URL = "http://authors:3000/api/v1/";

```
public Author getAuthor(String name) throws NoConnectivity, NonexistentAuthor {
 try<sub>f</sub>name = URLEncoder.encode(name, "UTF-8").replace("+", "%20");
   URL apiUrl = new URL(BASE URL + "getauthor?name=" + name);
   AuthorsService customRestClient;
    customRestClient = RestClientBuilder.newBuilder().baseUrl(apiUrl)
        .reqister(ExceptionMapperAuthors.class).build(AuthorsService.class);
   Author output = customRestClient.getAuthor(name);
   return output;
 } catch (NonexistentAuthor e) {
   e.printStackTrace();
   throw new NonexistentAuthor(e);
 } catch (Exception e) {
    throw new NoConnectivity(e);
```
"Istio is an open platform for providing a uniform way to integrate microservices, manage traffic flow across microservices, enforce policies and aggregate telemetry data."

github.com/istio/istio

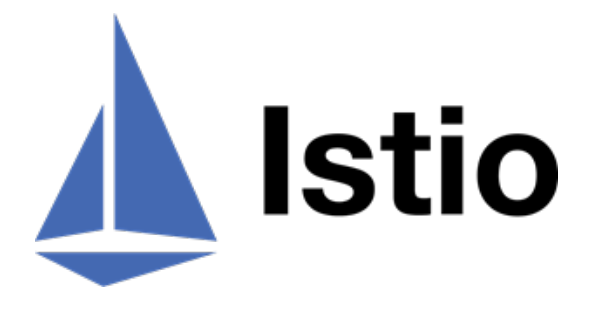

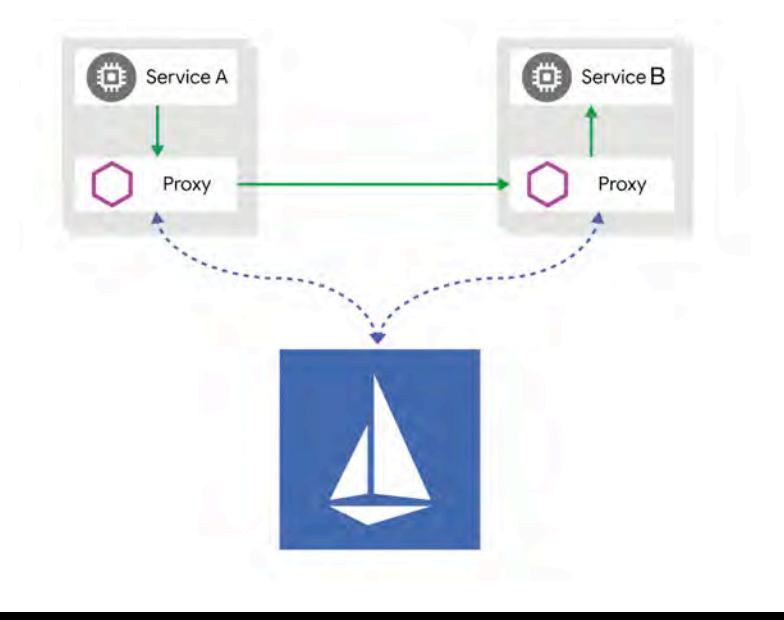

@nheidloff @Harald\_U

### "Why do I need a service mesh? Can't I just use Kubernetes?"

Grug Crood Caveman learning microservices

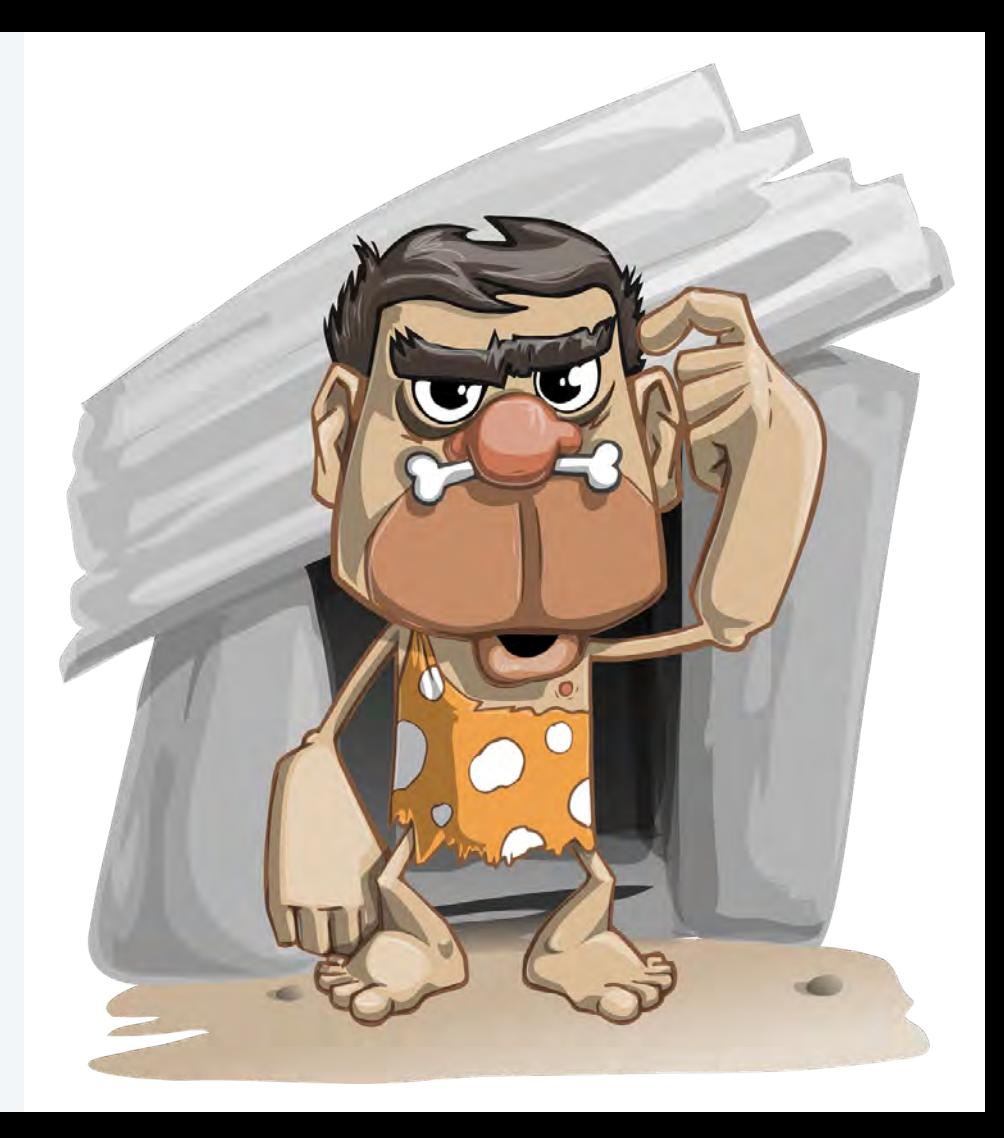

@nheidloff @Harald\_U

### Example Application – Traffic Management

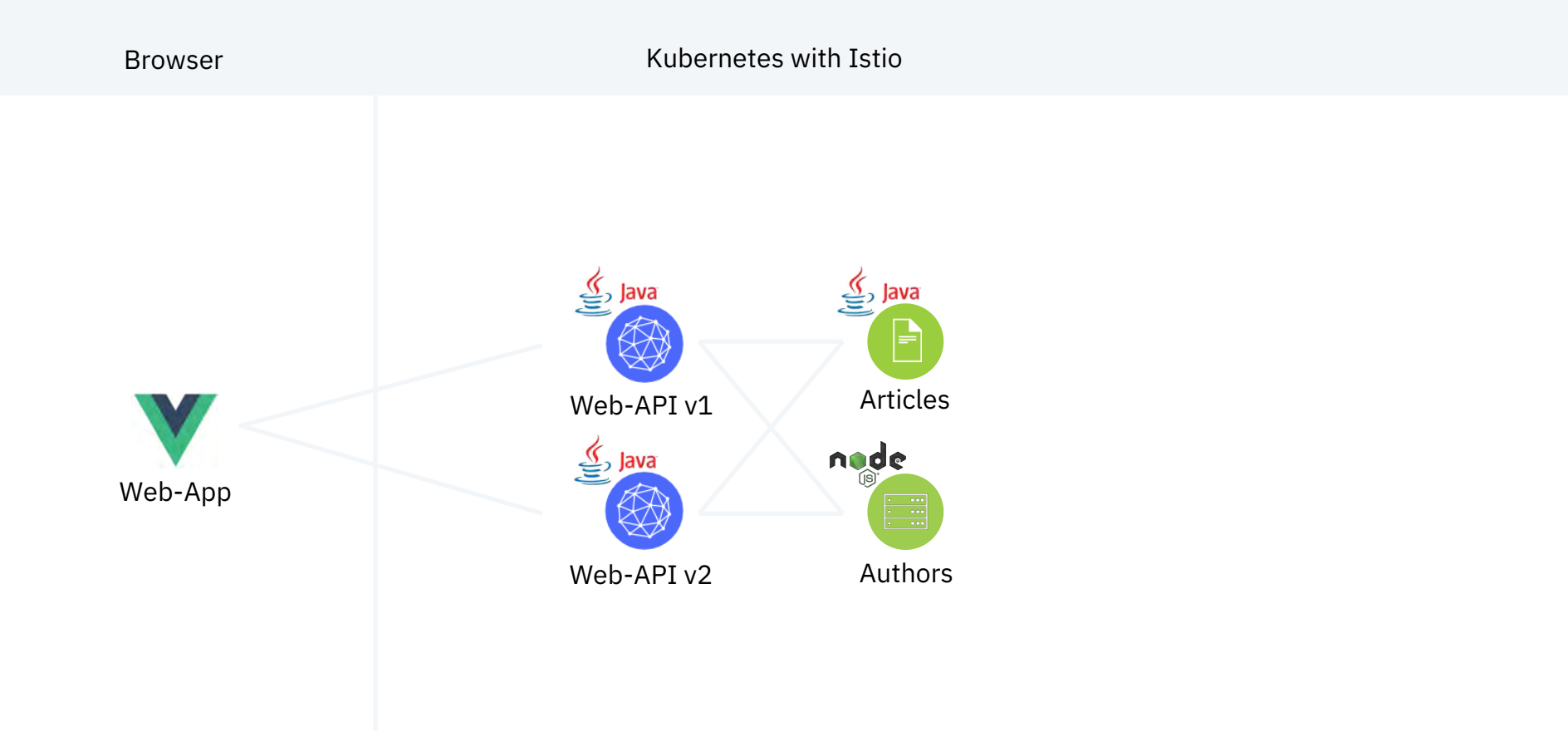

### Traffic Management

**80% / 20% splitting**

@nheidloff @Harald\_U

#### **ingress.yaml**

apiVersion: networking.istio.io/v1alpha3 kind: Gateway metadata: name: default-gateway-ingress-http spec: selector: istio: ingressgateway servers:  $-$  port: number: 80 name: http protocol: HTTP hosts:  $^{11}$   $\pm$ <sup>11</sup> apiVersion: networking.istio.io/v1alpha3 kind: VirtualService spec: hosts:  $"*"$ gateways: - default-gateway-ingress-http http:  $-$  match:  $- *uri*$ prefix: /web-api/v1/getmultiple route: - destination: host: web-api subset: v1 weight: 80 - destination: host: web-api subset: v2 weight: 20

### Traffic Management

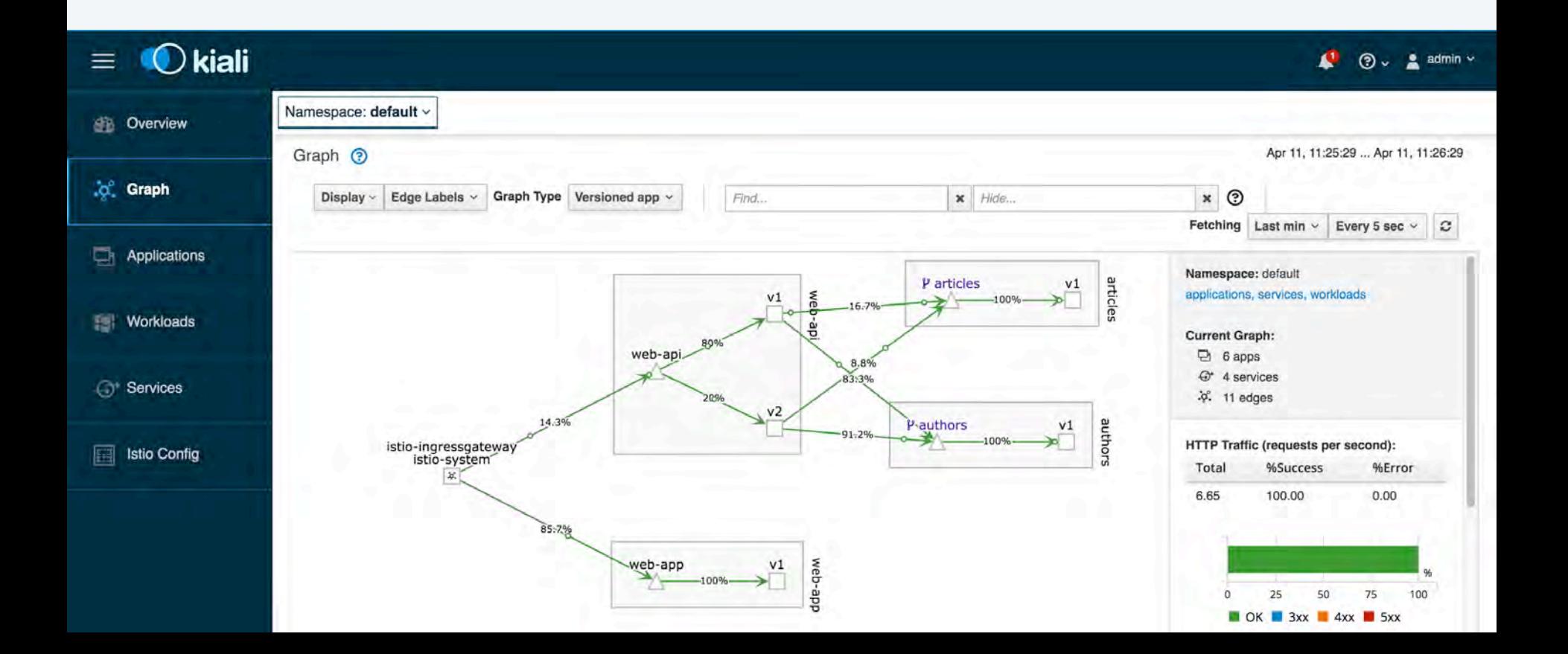

"Optimizing Enterprise Java for a Microservices Architecture.

[...] by innovating [...] with a goal of standardization."

microprofile.io

MICROPROFILE"

"Dude, I just learned Istio and Kubernetes. Can you show me a simple MicroProfile example?"

Grug Crood Caveman learning microservices

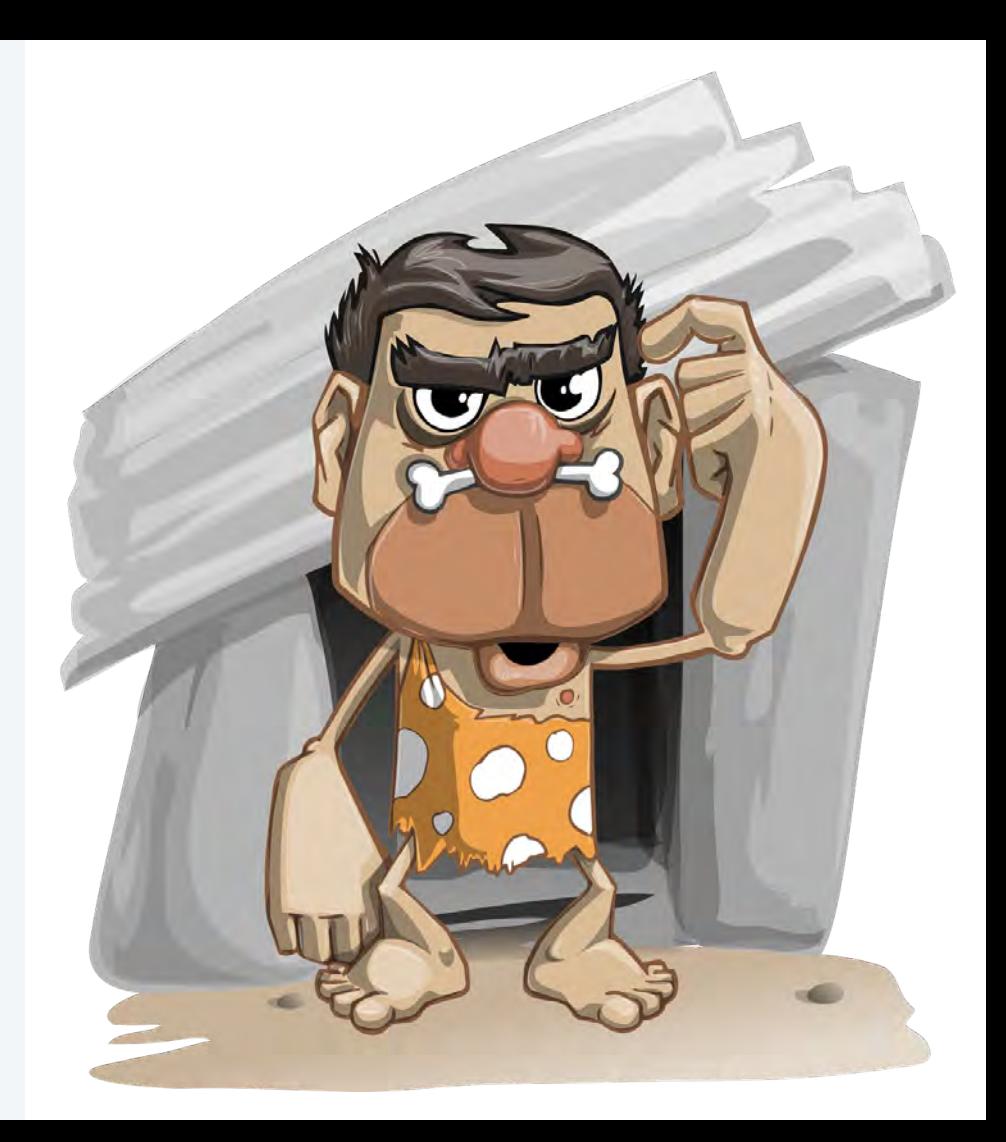

@nheidloff @Harald\_U

### Example Application – Resiliency

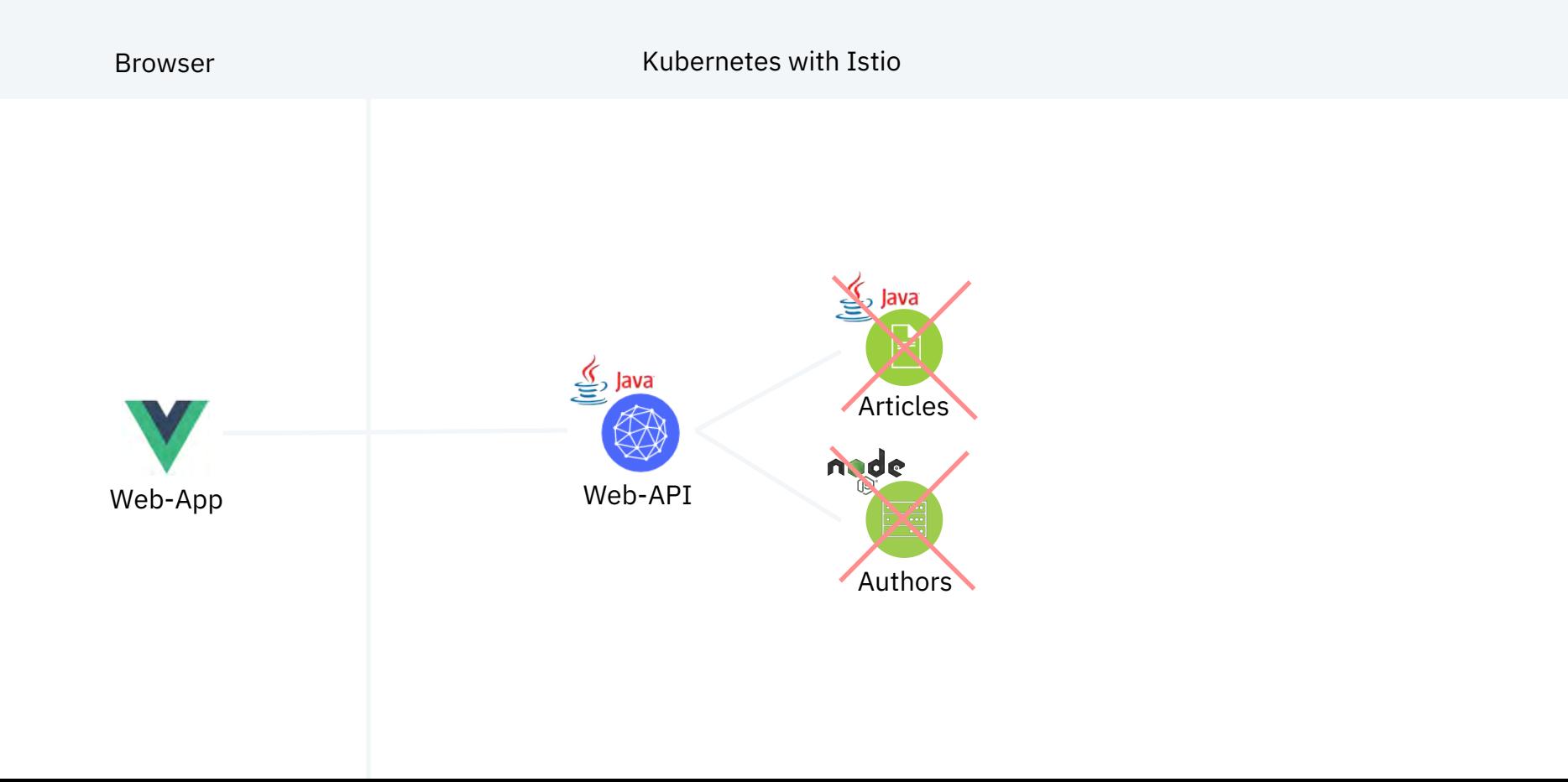

### Resiliency

Authors service not available

**Usage of default values**

#### **Service.java**

private List<Article> lastReadArticles:

```
public List<Article> fallbackNoArticlesService() {
  return lastReadArticles:
```
@Fallback(fallbackMethod = "fallbackNoArticlesService") public List<Article> getArticles() throws NoDataAccess {

```
List<Article> articles = new ArrayList<Article>();
List<CoreArticle> coreArticles = new ArrayList<CoreArticle>();
```

```
try f
```
 $\mathcal{F}$ 

 $\mathcal{F}$ 

coreArticles = DataAccessManager.getArticlesDataAccess().getArticles(5); } catch (NoConnectivity e) { throw new NoDataAccess(e);

```
for (int index = 0; index < coreArticles.size(); index++) {
 CoreArticle coreArticle = coreArticles.get(index);
 Article article = new Article(coreArticle.id, coreArticle.title,
 coreArticle.title, coreArticle.author);
 try<sub>f</sub>
```
#### Author author:

```
author = DataAccessManager.getAuthorsDataAccess().getAuthor(coreArticle.author)
 article.authorBlog = author.blog;
 article.authorTwitter = author.twitter;
} catch (Exception e) {
 article. authorBlog = "";
 article</math>.
```

```
articles.add(article);
```
@nheidloff @Harald\_U

### Resiliency

Articles service not available

#### **MicroProfile Fallback annotation**

#### **Service.java**

private List<Article> lastReadArticles:

```
public List<Article> fallbackNoArticlesService() {
  return lastReadArticles:
```

```
(@Fallback(fallbackMethod = "fallbackNoArticlesService")
public List<Article> getArticles() throws NoDataAccess {
```

```
List<Article> articles = new ArrayList<Article>();
List<CoreArticle> coreArticles = new ArrayList<CoreArticle>();
```

```
try f
```
coreArticles = DataAccessManager.getArticlesDataAccess().getArticles(5); } catch (NoConnectivity e) { throw new NoDataAccess(e);

```
for (int index = 0; index < coreArticles.size(); index++) {
 CoreArticle coreArticle = coreArticles.get(index);
 Article article = new Article(coreArticle.id, coreArticle.title,
 coreArticle.title, coreArticle.author);
 try<sub>f</sub>Author author;
   author = DataAccessManager.getAuthorsDataAccess().getAuthor(coreArticle.author);
   article.authorBlog = author.blog;
   article.authorTwitter = author.twitter;
 } catch (Exception e) {
   article. authorBlog = "";
   article. authorTwitter = "";articles.add(article);
```
### **Resiliency**

#### **Cloud Native Starter**

#### user@demo.email

#### **Articles**

Title 里

Debugging Microservices running in Kubernetes **Dockerizing Java MicroProfile Applications** Install Istio and Kiali on IBM Cloud or Minikube Three awesome TensorFlow.js Models for Visual Recognition **Blue Cloud Mirror Architecture Diagrams** 

 $\sum_{i=1}^{n}$ Author **Niklas Heidloff Niklas Heidloff Harald Uebele Niklas Heidloff Niklas Heidloff** 

Twitter అ

**B** Blog

### Authentication and Authorization

#### **OpenID Connect**

Identity layer on top of the OAuth 2.0 protocol

#### **IBM App ID**

IBM service to authenticate users and protect APIs

#### **policy.yaml**

```
apiVersion: "authentication.istio.io/v1alpha1"
kind: "Policy"
metadata:
 name: "protect-web-api"
spec:
 targets:
 - name: web-api
 origins:
 - iwt:
     issuer: "https://us-south.appid.cloud.ibm.com/oauth/v4/xxx"
     jwksUri: "https://us-south.appid.cloud.ibm.com/oauth/v4/xxx/publickeys"
     trigger_rules:
     - included_paths:
       - exact: /web-api/v1/create
 principalBinding: USE_ORIGIN
```
@nheidloff @Harald\_U

### Example Application – Authentication and Authorization

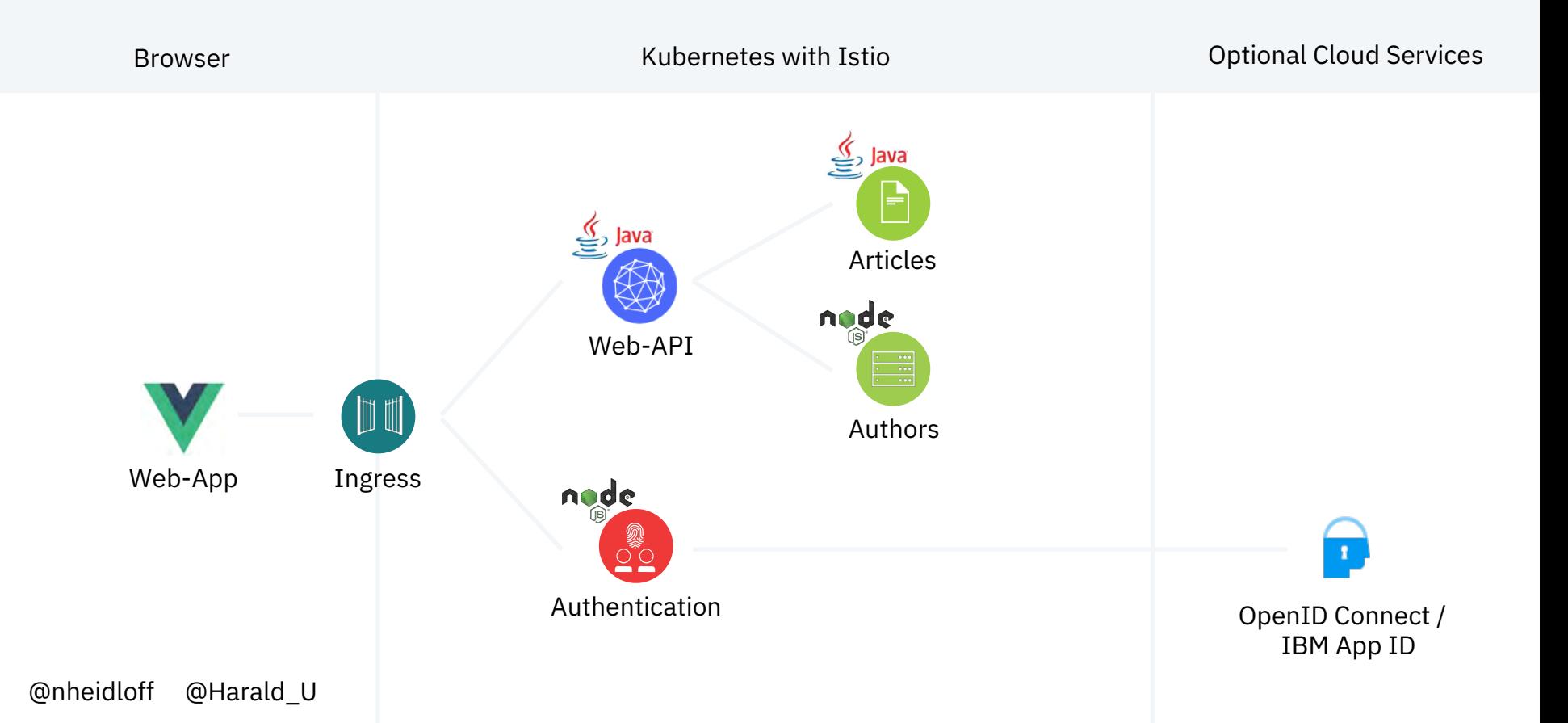

### Authentication

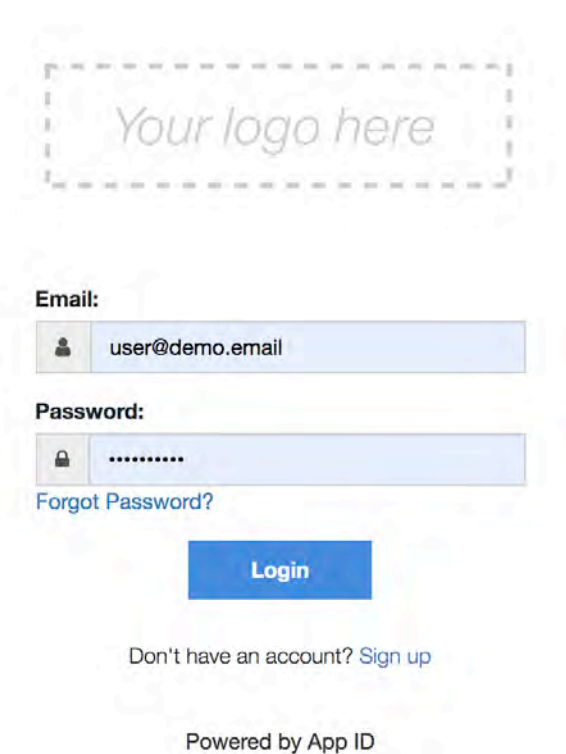

### Authorization

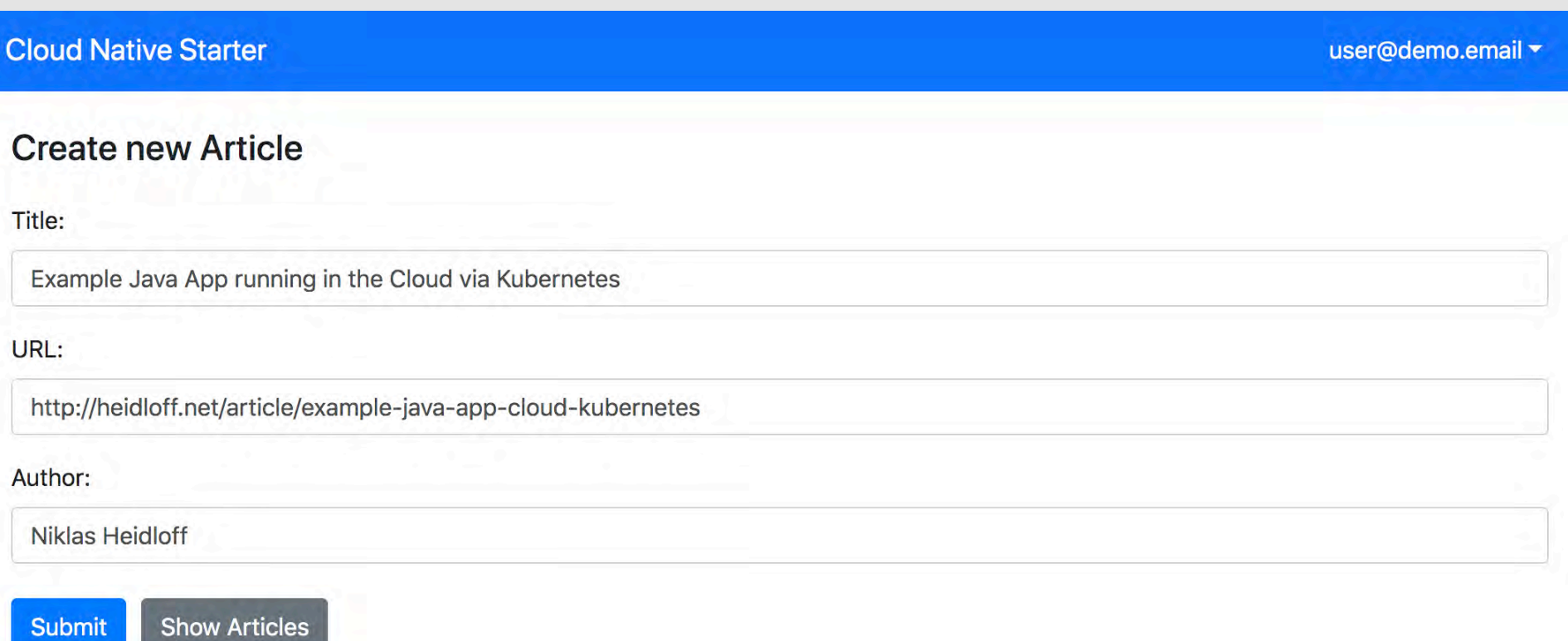

### Authorization

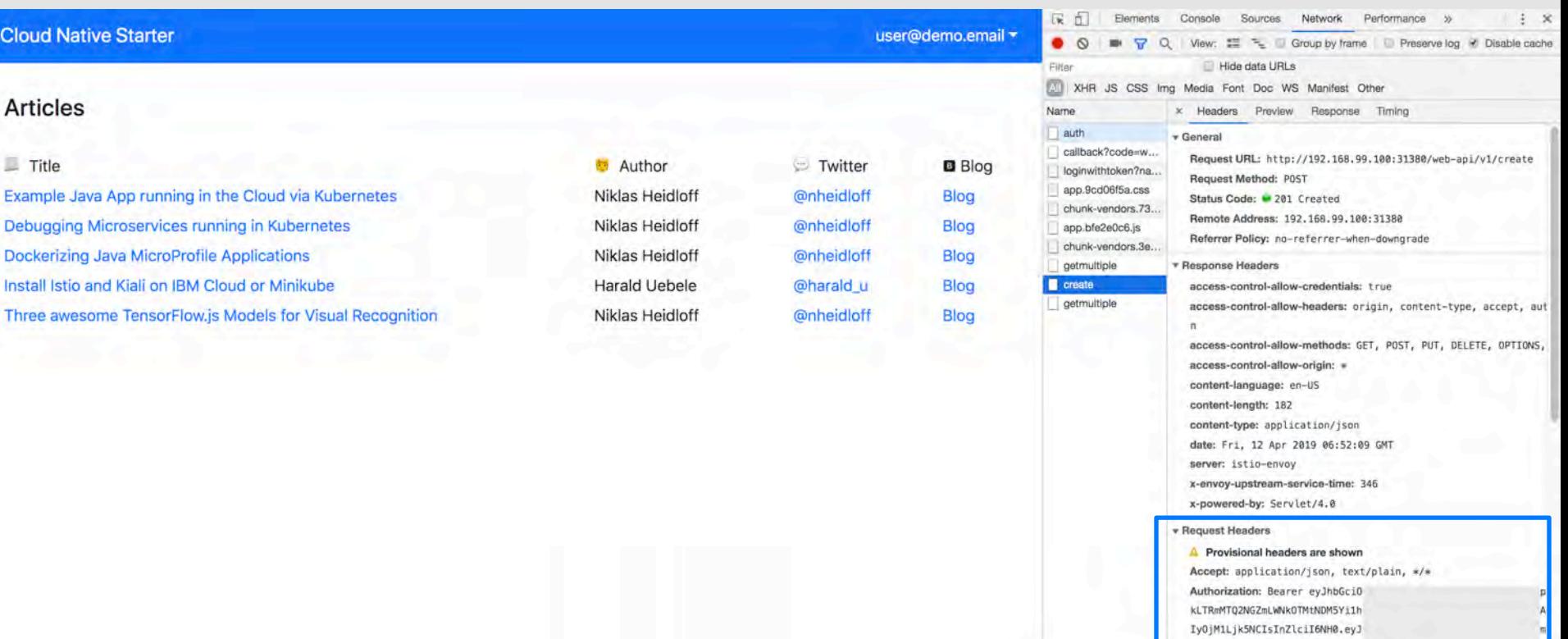

3VkLmlibS5jb20vb2F1dGgvdjQvNG ZTY0IiwiYXVkIipbImVlOTYxNDc2L  $\mathfrak{m}$ 

 $\sigma$ 

### Authorization

**Via MicroProfile**

#### **Manage.java**

@RequestScoped  $\theta$ Path $(''/v1'')$ public class Manage {

GInject private JsonWebToken jwtPrincipal;

#### @POST

(aPath("/manage") @Produces(MediaType.APPLICATION\_JSON) (aOperation(summary = "Manage app", description = "Manage app") public Response manage() { System.out.println("com.ibm.web-api.apis.Manage.manage");

System.out.println(this.jwtPrincipal);

String principalEmail = this.jwtPrincipal.getClaim("email");

if (principalEmail.equalsIgnoreCase("admin@demo.email")) {  $JsonObject$  output =  $Json.createObjectBuilder()$ . add("message", "success").build(); return Response.ok(output).build();

@nheidloff @Harald\_U

"Microservices sound great, but where is the log file?"

Grug Crood Caveman learning microservices

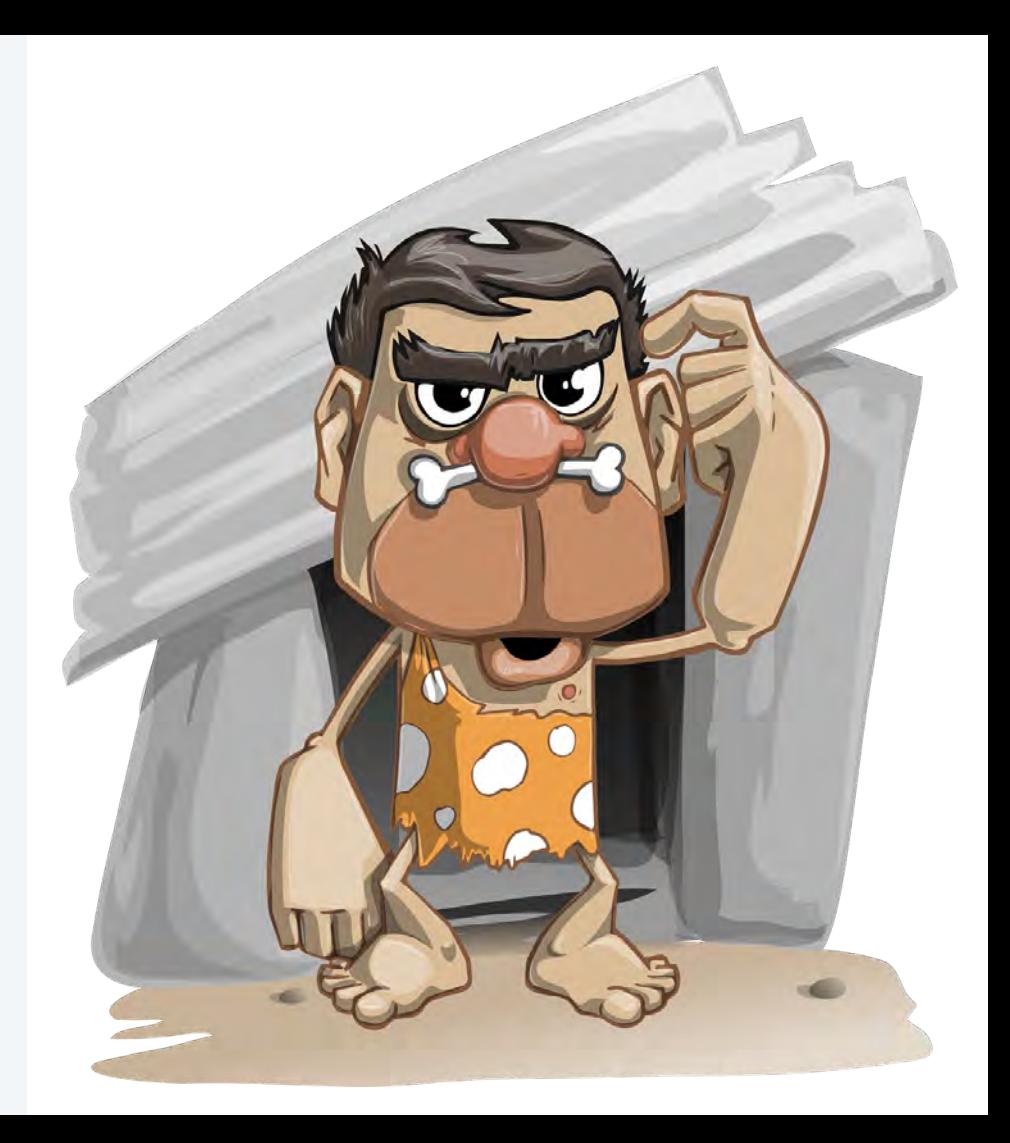

@nheidloff @Harald\_U

# **Observability**

**Tracing Logging Monitoring Metrics Healthchecks** 

#### Microservices vs monolith

- $\rightarrow$  Higher complexity
- → Ephemeral

#### Chained invocations **Kubernetes**

 $\rightarrow$  1 service = N pods

### **Tracing**

#### **OpenTracing**

Vendor-neutral APIs and instrumentation for distributed tracing

#### **Jaeger and Zipkin**

Open source distributed tracing systems

#### **server.xml**

<?xml version="1.0" encoding="UTF-8"?> <server description="OpenLiberty Server">

#### <featureManager> <feature>webProfile-8.0</feature> <feature>microProfile-2.1</feature> <feature>usr:opentracingZipkin-0.31</feature> </featureManager>

<httpEndpoint id="defaultHttpEndpoint" host="\*" httpPort="8080" httpsPort="9443"/>

 $\le$ /server>

@nheidloff @Harald\_U

#IBMDeveloper github.com/nheidloff/cloud-native-starter

### Distributed Tracing

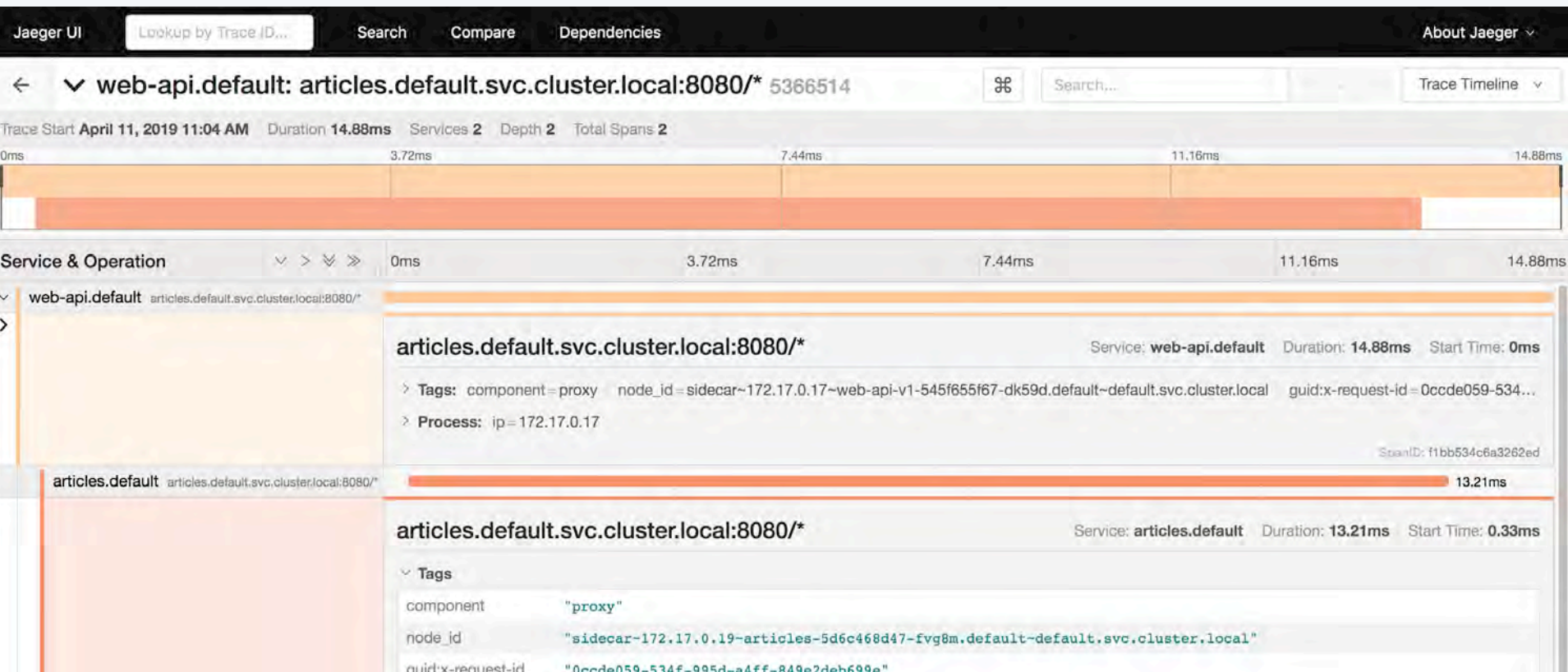

### **Metrics**

#### **Prometheus**

Monitoring system and time series database

#### **GetArticles.java**

```
@Timed(name = "getArticlesTimed",
       absolute = true.displayName = "web-api /getmultiple timer",description = "Time taken by getArticles")@Counted(name = "getArticlesCounted",absolute = true.displayName = "web - api/getmultiple count",description = "Number of times getArticles has been invoked",
       monotonic = true)
@Metered(name = "getArticlesMetered",
       displayName = "web-api /getmultiple frequency",
       description = "Rate the throughput of getArticles")GGET
(@Path("/getmultiple")
@Produces(MediaType.APPLICATION_JSON)
```

```
public Response getArticles() {
```
@nheidloff @Harald\_U

#IBMDeveloper github.com/nheidloff/cloud-native-starter

### **Metrics**

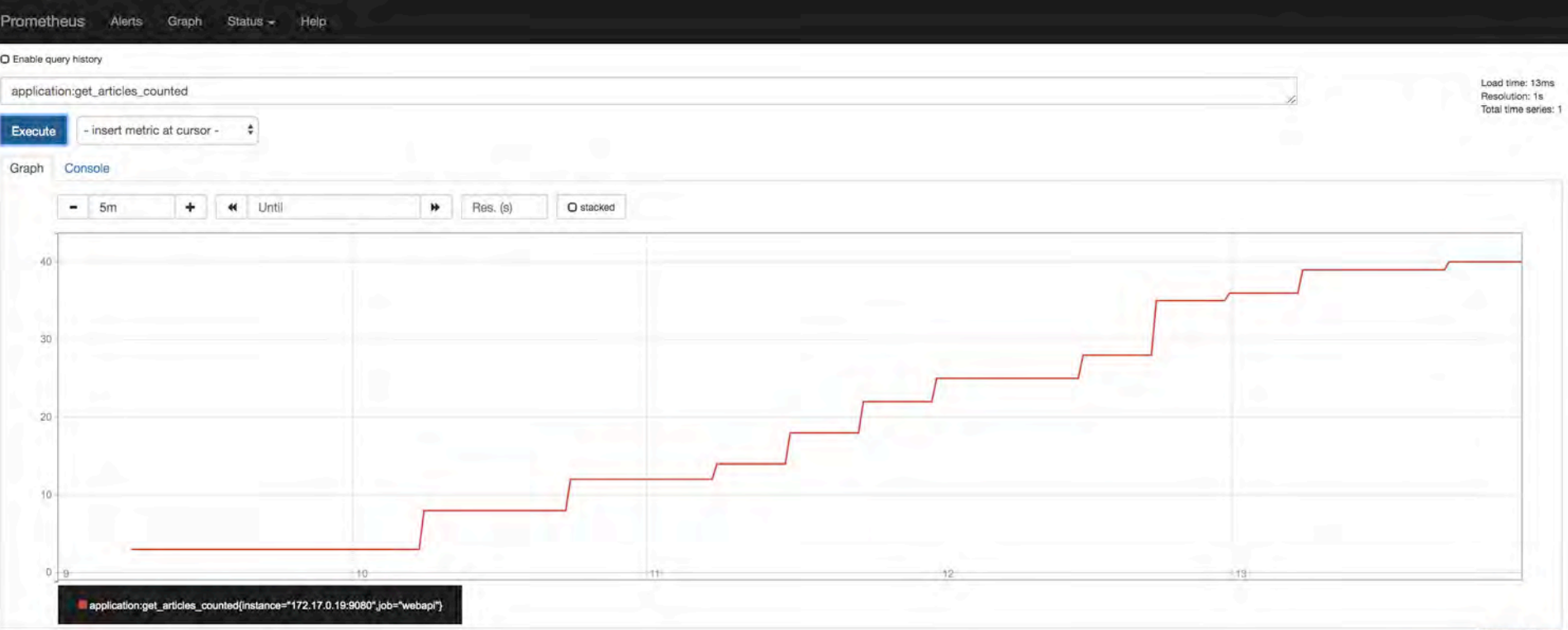

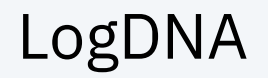

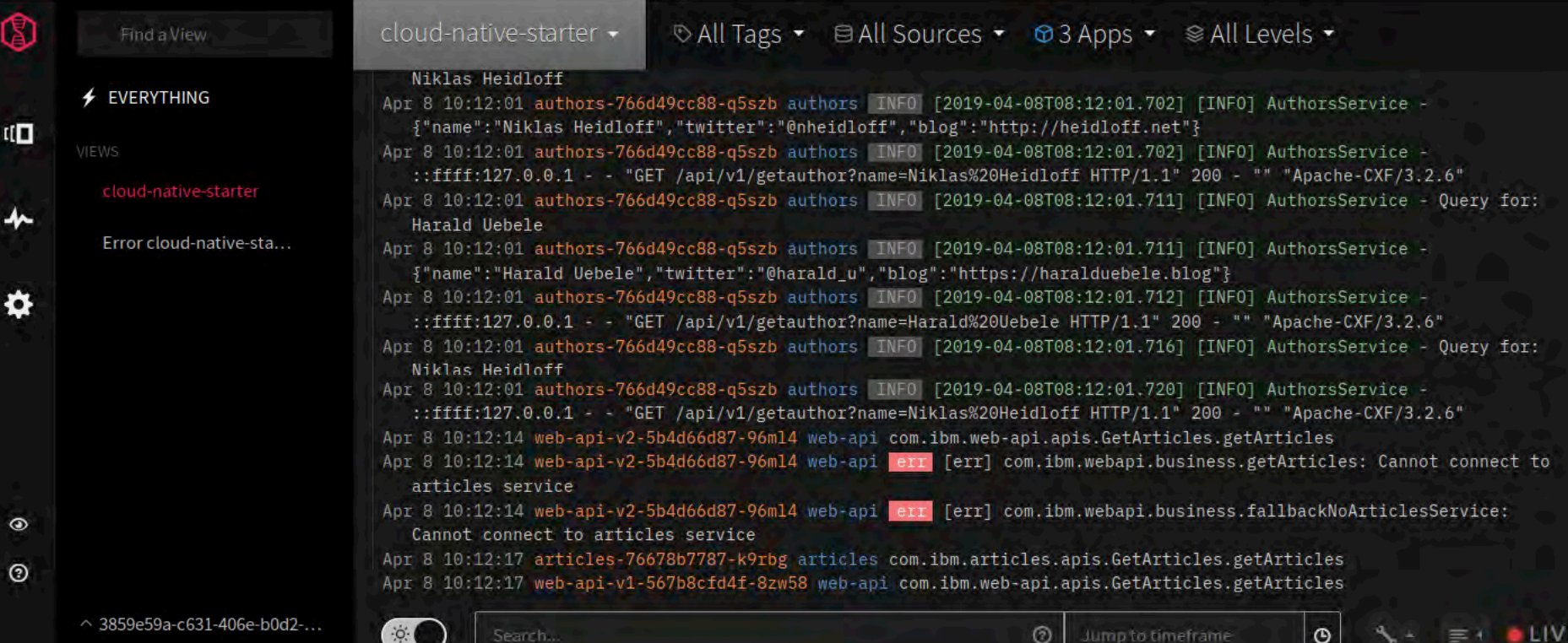

 $\tilde{\phantom{a}}$ 

### Sysdig

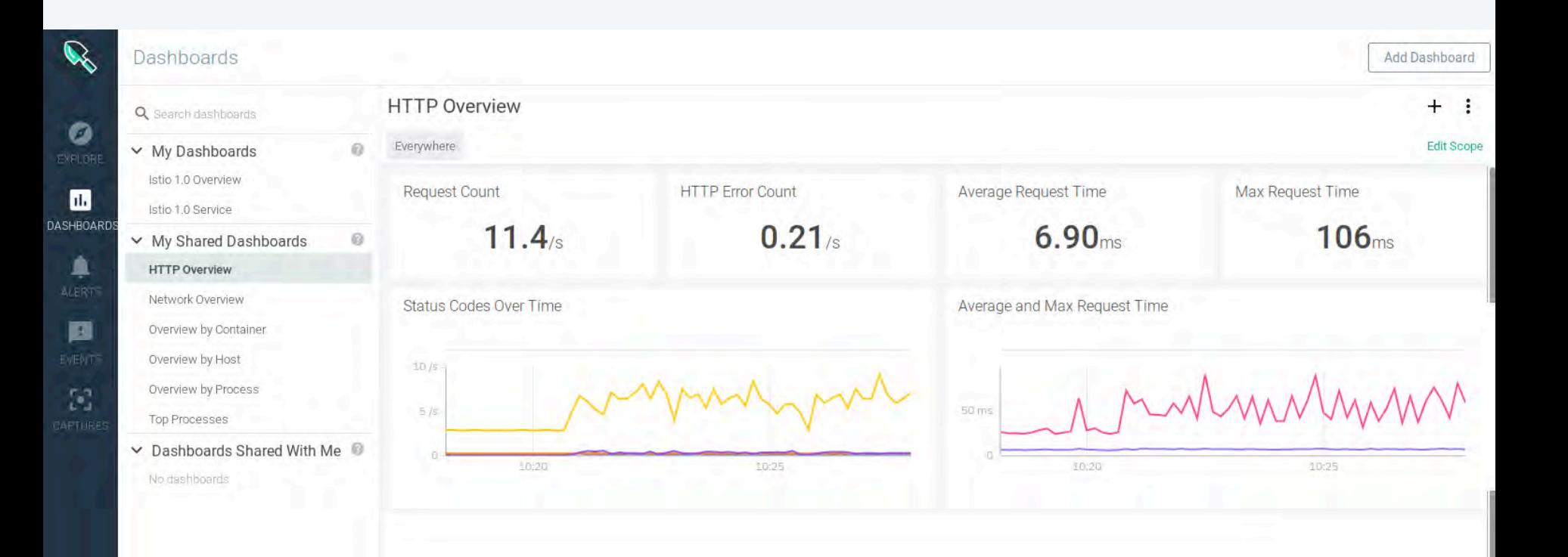

### **Healthchecks**

#### **MicroProfile Health**

Liveness probes and readiness probes

@nheidloff @Harald\_U

#### **HealthEndpoint.java**

GHealth **@ApplicationScoped** public class HealthEndpoint implements HealthCheck {

```
@Override
public HealthCheckResponse call() {
   return HealthCheckResponse.named("web-api").withData("web-api", "ok").up().build();
```
#### **Service.yaml**

```
kind: Deployment
apiVersion: apps/v1beta1
metadata:
 name: web-api-v1
spec:
  replicas: 1
  template:
    metadata:
      labels:
        app: web-api
        version: v1
    spec:
      containers:
      - name: web-api
        image: web-api:1
        ports:
        - containerPort: 9080
        livenessProbe:
          exec:
            command: ["sh", "-c", "curl -s http://localhost:9080/"]
          initialDelaySeconds: 20
        readinessProbe:
          exec:
            command: ["sh", "-c", "curl -s http://localhost:9080/health | grep -q web-api"]
          initialDelaySeconds: 40
      restartPolicy: Always
```
### How to use all Pieces together?

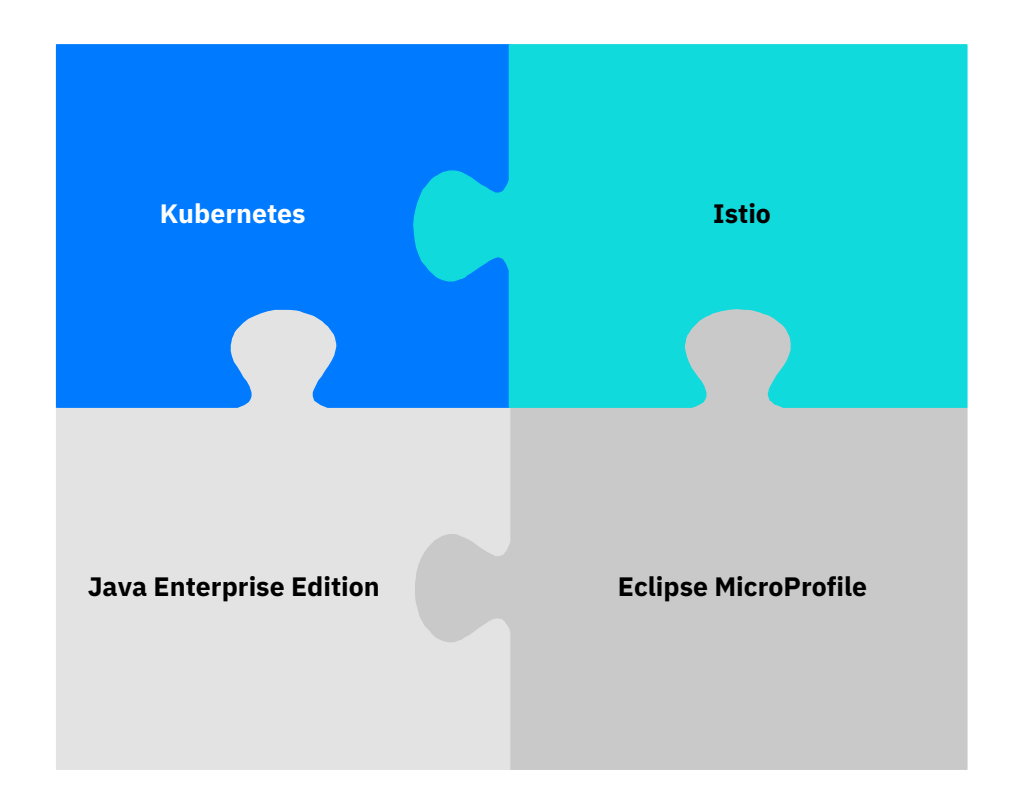

Leverage platforms as much as possible.

Use frameworks for app specific logic.

@nheidloff @Harald\_U

#IBMDeveloper github.com/nheidloff/cloud-native-starter

# Try out the end-to-end microservices example cloud-native-starter!

### Architecture: End-to-End Example 'cloud-native-starter'

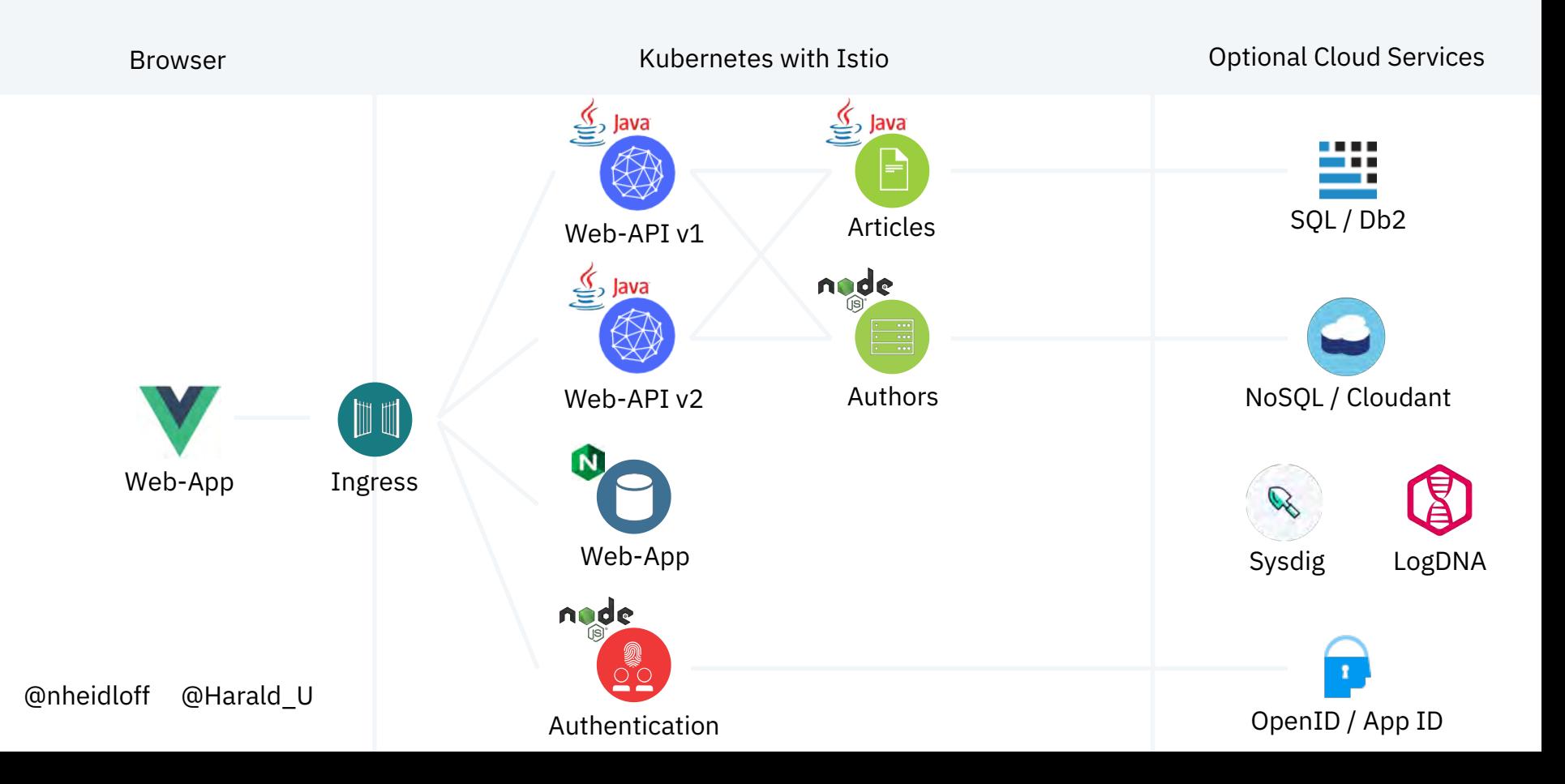

### IBM Cloud Kubernetes Service including Istio and Knative

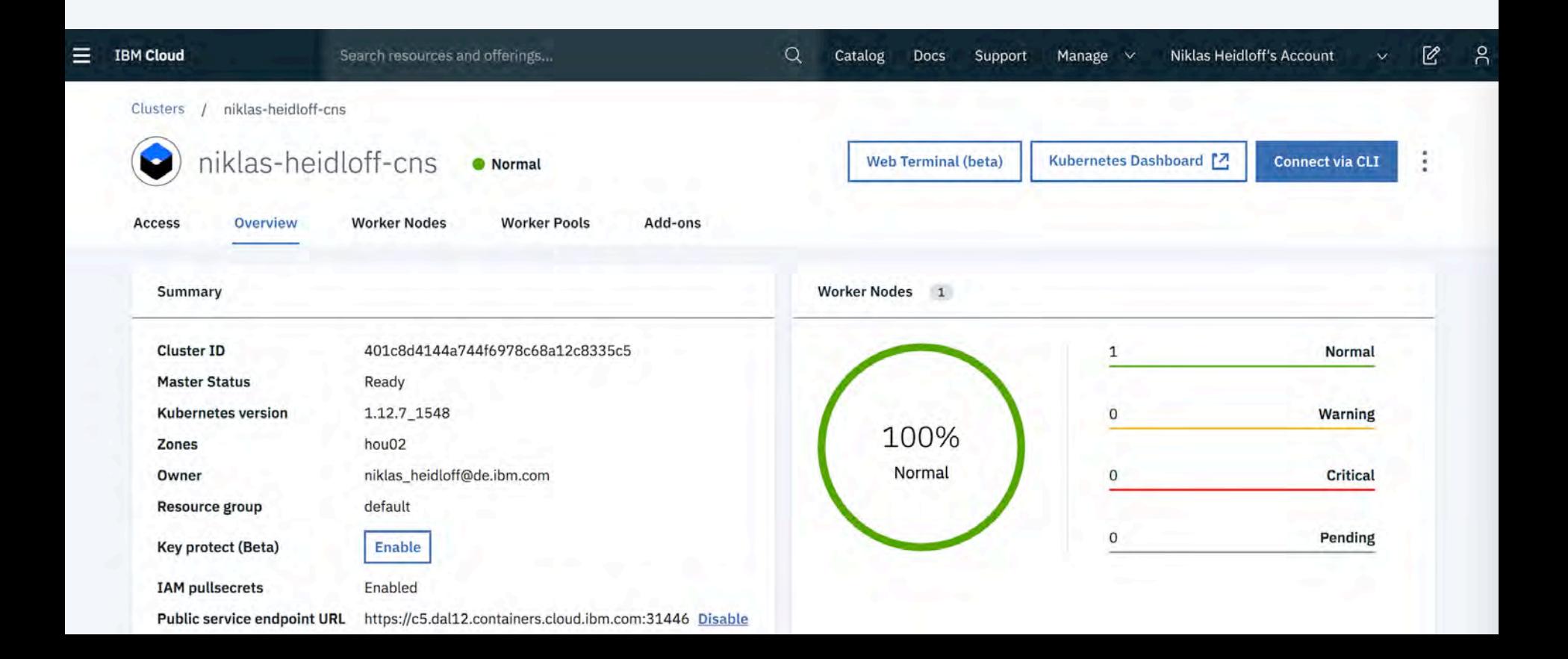

### "Never not be afraid"

Grug Crood Beginning of 'The Croods'

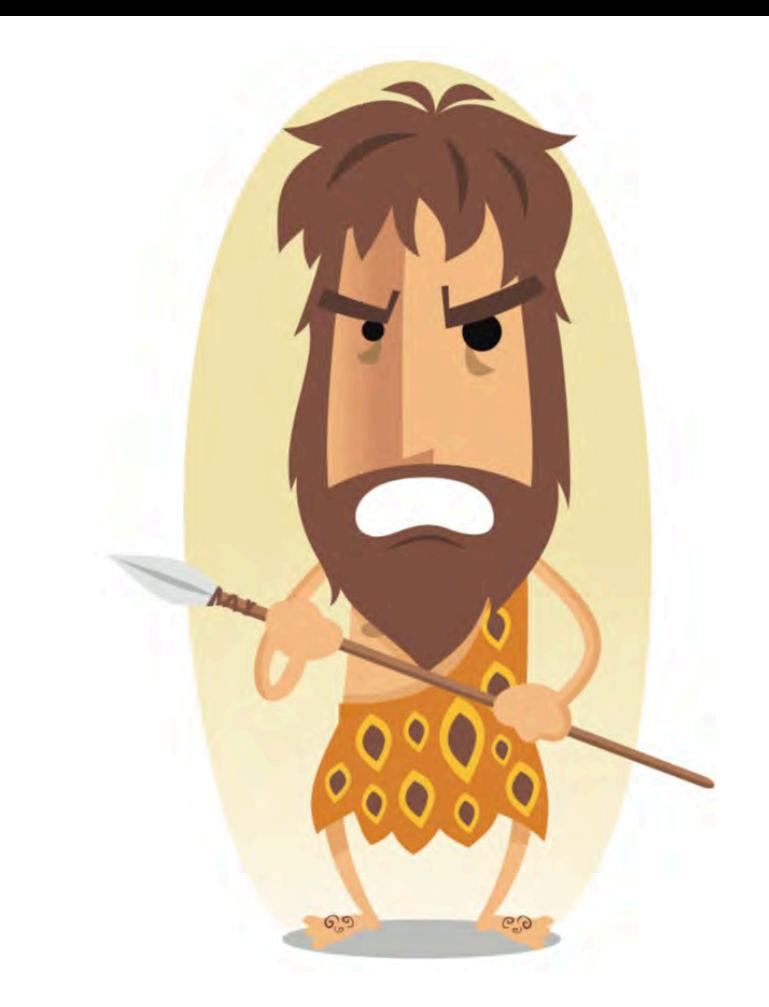

### "Never be afraid"

Grug Crood End of 'The Croods'

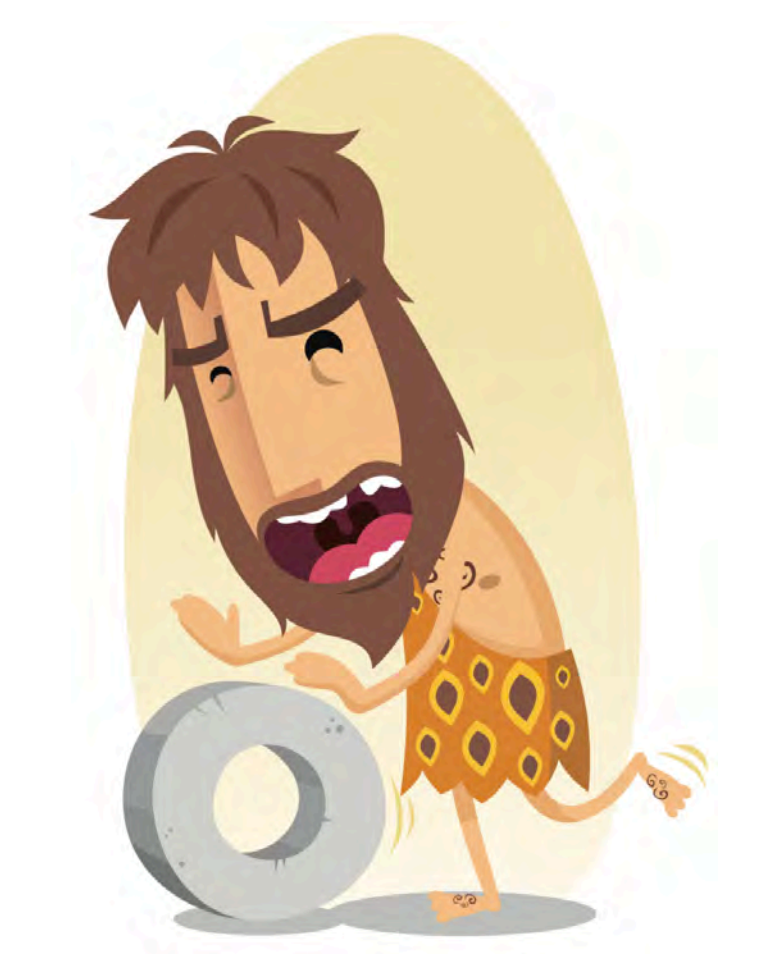

# Summary

## Get the code  $\rightarrow$

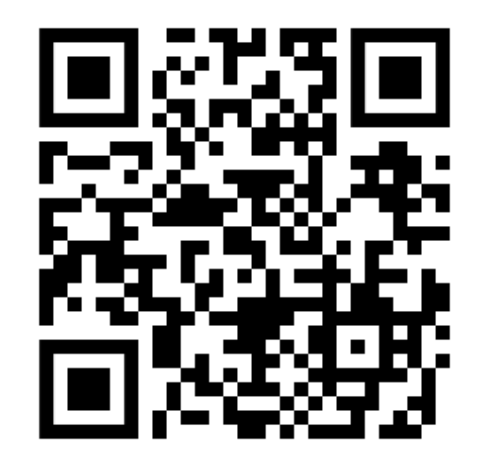

Leverage platforms as much as possible

Use frameworks for app specific logic

IBM loves open source

Kubernetes and Istio OpenJ9 & AdoptOpenJDK **MicroProfile** Open Liberty

IBM Developer

developer.ibm.com

IBM Cloud Lite account

ibm.biz/nheidloff

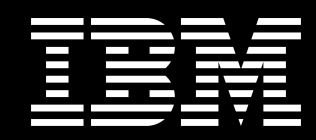